# みえパーキンソン病 リハビリ市民公開講座

#### **2022年5月29日(日)14:00~15:00 日時 場所**

### **Web開催(30分前より入室可)**

※参加費無料・視聴登録不要

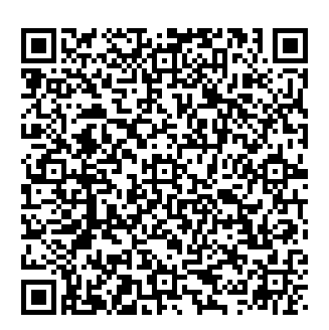

[https://teams.microsoft.com/l/meetup-join/19%3ameeti](https://teams.microsoft.com/l/meetup-join/19%3Ameeting_NGUzNjAzYzktM2NlZi00OTNlLWJjNzUtMjYzMTNmYjA4Y2Iz%40thread.v2/0?context=%7B%22Tid%22%3A%2257fdf63b-7e22-45a3-83dc-d37003163aae%22%2C%22Oid%22%3A%22fb478ee5-d6b7-461f-a2d2-d607789eb41d%22%7D) [ng\\_NGUzNjAzYzktM2NlZi00OTNlLWJjNzUtMjYzMTNmYjA](https://teams.microsoft.com/l/meetup-join/19%3Ameeting_NGUzNjAzYzktM2NlZi00OTNlLWJjNzUtMjYzMTNmYjA4Y2Iz%40thread.v2/0?context=%7B%22Tid%22%3A%2257fdf63b-7e22-45a3-83dc-d37003163aae%22%2C%22Oid%22%3A%22fb478ee5-d6b7-461f-a2d2-d607789eb41d%22%7D) [4Y2Iz%40thread.v2/0?context=%7b%22Tid%22%3a%225](https://teams.microsoft.com/l/meetup-join/19%3Ameeting_NGUzNjAzYzktM2NlZi00OTNlLWJjNzUtMjYzMTNmYjA4Y2Iz%40thread.v2/0?context=%7B%22Tid%22%3A%2257fdf63b-7e22-45a3-83dc-d37003163aae%22%2C%22Oid%22%3A%22fb478ee5-d6b7-461f-a2d2-d607789eb41d%22%7D) [7fdf63b-7e22-45a3-83dc-d37003163aae%22%2c%22Oid](https://teams.microsoft.com/l/meetup-join/19%3Ameeting_NGUzNjAzYzktM2NlZi00OTNlLWJjNzUtMjYzMTNmYjA4Y2Iz%40thread.v2/0?context=%7B%22Tid%22%3A%2257fdf63b-7e22-45a3-83dc-d37003163aae%22%2C%22Oid%22%3A%22fb478ee5-d6b7-461f-a2d2-d607789eb41d%22%7D) [%22%3a%22fb478ee5-d6b7-461f-a2d2-d607789eb41d%](https://teams.microsoft.com/l/meetup-join/19%3Ameeting_NGUzNjAzYzktM2NlZi00OTNlLWJjNzUtMjYzMTNmYjA4Y2Iz%40thread.v2/0?context=%7B%22Tid%22%3A%2257fdf63b-7e22-45a3-83dc-d37003163aae%22%2C%22Oid%22%3A%22fb478ee5-d6b7-461f-a2d2-d607789eb41d%22%7D) [22%7d](https://teams.microsoft.com/l/meetup-join/19%3Ameeting_NGUzNjAzYzktM2NlZi00OTNlLWJjNzUtMjYzMTNmYjA4Y2Iz%40thread.v2/0?context=%7B%22Tid%22%3A%2257fdf63b-7e22-45a3-83dc-d37003163aae%22%2C%22Oid%22%3A%22fb478ee5-d6b7-461f-a2d2-d607789eb41d%22%7D)

#### **講演** 14:00~15:00

- **座長: 真鈴川 聡 先生** ますずがわ神経内科クリニック 院長
- **寺島 秀幸 先生** 訪問看護リハビリステーション桜 代表 **演者:**

## **『パーキンソン病に 演題: 有効なアンチエイジング体操』**

#### **【質問コーナー・その他問い合わせ】**

※リハビリテーションに関する事前質問を受け付けております。 先生方への事前のご質問、その他本会に関する問い合わせは下記へご連絡ください。

> ●お問い合わせ先● **前川 電話&FAX:059-293-1320 Mail:info-mie@jpda-mie.sakura.ne.jp**

<mark>★催</mark>)一般社団法人全国パ−キンソン病友の会三重県支部・武田薬品工業株式会社

#### **当日のご参加方法**

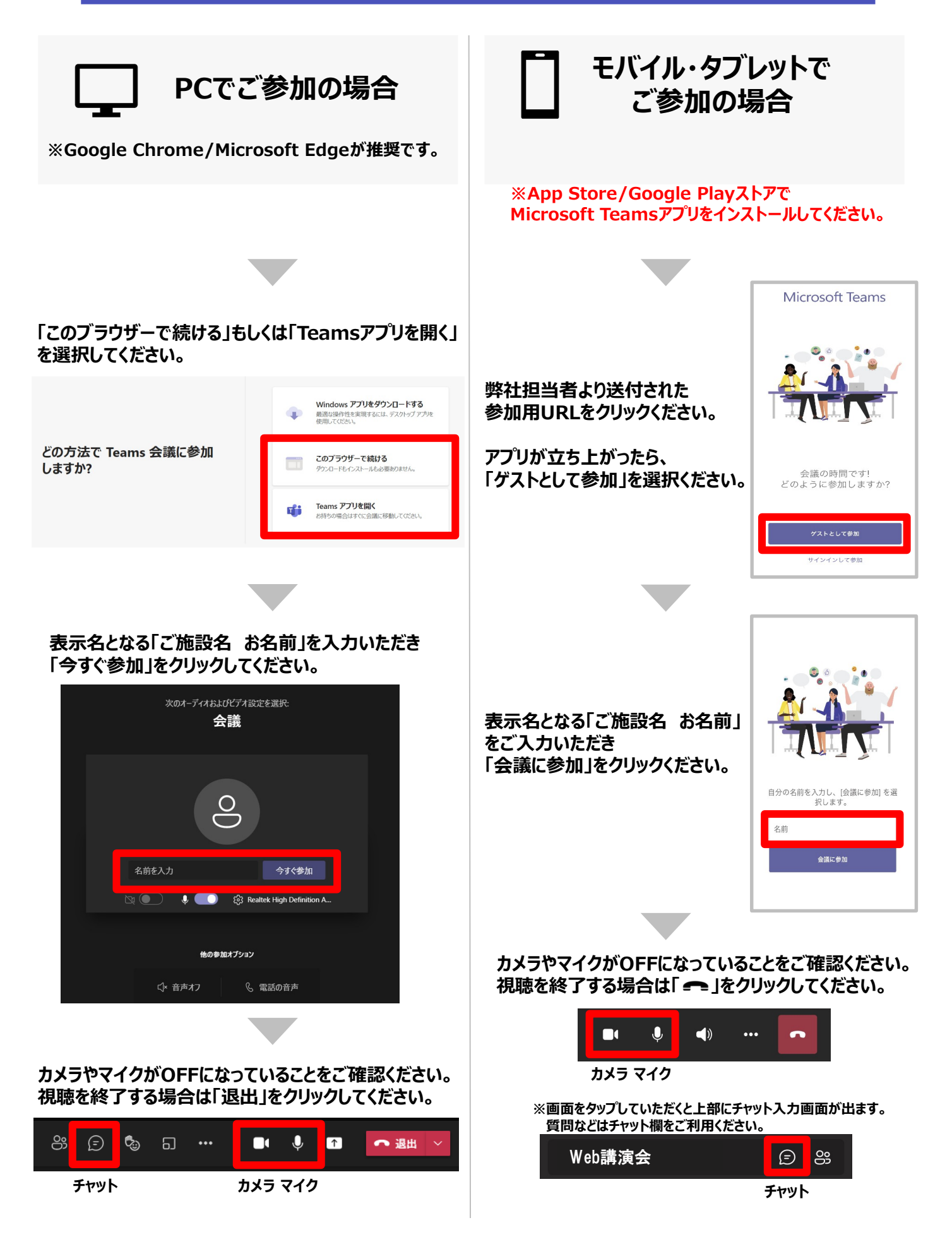